# R R19 TERMINAL CIBODAS - G... Gading Serpong [Gunakan App](https://moovitapp.com/index/api/onelink/3986059930?pid=Web_SEO_Lines-PDF&c=Footer_Button&is_retargeting=true&af_inactivity_window=30&af_click_lookback=7d&af_reengagement_window=7d&GACP=v%3D2%26tid%3DG-27FWN98RX2%26cid%3DGACP_PARAM_CLIENT_ID%26en%3Dinstall%26ep.category%3Doffline%26ep.additional_data%3DGACP_PARAM_USER_AGENT%26ep.page_language%3Did%26ep.property%3DSEO%26ep.seo_type%3DLines%26ep.country_name%3DIndonesia%26ep.metro_name%3DJakarta&af_sub4=SEO_other&af_sub8=%2Findex%2Fid%2Fline-pdf-Jabodetabek-2044-900332-155272442&af_sub9=View&af_sub1=2044&af_sub7=2044&deep_link_sub1=2044&af_sub5=V1-Lines-15356-20240309-Mini_splash_all_click_to_webapp_new_design_LINE-1706087701&deep_link_value=moovit%3A%2F%2Fline%3Fpartner_id%3Dseo%26lgi%3D155272442%26add_fav%3D1&af_ad=SEO_other_R19%20TERMINAL%20CIBODAS%20-%20GADING%20SERPONG_Gading%20Serpong_Jakarta_View&deep_link_sub2=SEO_other_R19%20TERMINAL%20CIBODAS%20-%20GADING%20SERPONG_Gading%20Serpong_Jakarta_View)

R19 TERMINAL CIBODAS - GADING SERPONG bis jalur (Gading Serpong) memiliki 2 rute. Pada hari kerja biasa waktu operasinya adalah:

(1) Gading Serpong: 05.00 - 22.00(2) Terminal Cibodas: 05.00 - 22.00

Gunakan Moovit app untuk menemukan stasiun R19 TERMINAL CIBODAS - GADING SERPONG bis terdekat dan cari tahu kedatangan R19 TERMINAL CIBODAS - GADING SERPONG bis berikutnya.

#### **Arah: Gading Serpong**

18 pemberhentian [LIHAT JADWAL JALUR](https://moovitapp.com/jabodetabek-2044/lines/R19_TERMINAL_CIBODAS_GADING_SERPONG/155272442/7135621/id?ref=2&poiType=line&customerId=4908&af_sub8=%2Findex%2Fid%2Fline-pdf-Jabodetabek-2044-900332-155272442&utm_source=line_pdf&utm_medium=organic&utm_term=Gading%20Serpong)

#### Terminal Cibodas

Jalan Borobudur Raya 40

Jalan Borobudur Raya 94

Borobudur Raya

Mesjid Ali Jabbar Perunmas 2

TPU Keramat

Mal Lippo Karawaci

Pos Karawaci

Medina Apartment

Perumahan Bumi Kelapa Dua 3

Komplek Departemen PU Kelapa Dua

Seberang Pasar Kelapa Dua

BPK Penabur Gading Serpong

Ruko Sentra Gading

Jalan Gading Serpong Boulevard 21

Jalan Gading Serpong Boulevard 14

Jalan Gading Serpong Boulevard 16

Jalan Gading Serpong Boulevard 39

#### **Jadwal waktu R19 TERMINAL CIBODAS - GADING SERPONG bis**

Jadwal waktu Rute Gading Serpong

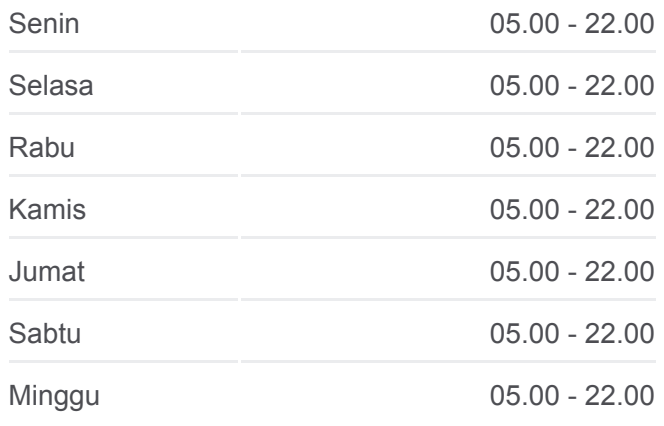

## **Informasi R19 TERMINAL CIBODAS - GADING SERPONG bis**

**Arah:** Gading Serpong **Pemberhentian:** 18 **Waktu Perjalanan:** 36 mnt **Ringkasan Jalur:**

### **[R19 TERMINAL CIBODAS - GADING SERPONG bis](https://moovitapp.com/jabodetabek-2044/lines/R19_TERMINAL_CIBODAS_GADING_SERPONG/155272442/7135621/id?ref=2&poiType=line&customerId=4908&af_sub8=%2Findex%2Fid%2Fline-pdf-Jabodetabek-2044-900332-155272442&utm_source=line_pdf&utm_medium=organic&utm_term=Gading%20Serpong)** Peta Jalur

**Jadwal waktu R19 TERMINAL CIBODAS - GADING SERPONG bis**

**Arah: Terminal Cibodas** 23 pemberhentian

- Jalan Gading Serpong Boulevard 39
- Jalan Gading Serpong Boulevard 27
- Jalan Gading Serpong Boulevard 17
- Ruko Sentra Gading
- BPK Penabur Gading Serpong
- Seberang Pasar Kelapa Dua
- Komplek Departemen PU Kelapa Dua
- Perumahan Bumi Kelapa Dua 3
- Perumahan Bumi Kelapa Dua
- Medina Apartment
- Pertigaan Kelapa Dua Raya Legok Karawaci
- Universitas Pelita Harapan
- Mal Lippo Karawaci
- Jalan Jendral Sudirman
- Siloam Hospital
- Jalan Vila Permata 15
- TPU Keramat
- Perumahan Harapan Kita
- Mesjid Ali Jabbar Perunmas 2
- Borobudur Raya
- Jalan Borobudur Raya 94
- Jalan Borobudur Raya 40
- Terminal Cibodas

Jadwal waktu dan peta rute R19 TERMINAL CIBODAS - GADING SERPONG bis tersedia dalam format PDF di moovitapp.com. Gunakan [Moovit App](https://moovitapp.com/jabodetabek-2044/lines/R19_TERMINAL_CIBODAS_GADING_SERPONG/155272442/7135621/id?ref=2&poiType=line&customerId=4908&af_sub8=%2Findex%2Fid%2Fline-pdf-Jabodetabek-2044-900332-155272442&utm_source=line_pdf&utm_medium=organic&utm_term=Gading%20Serpong) untuk melihat waktu langsung kedatangan bis, jadwal kereta atau jadwal kereta bawah tanah, dan petunjuk langkah demi langkah untuk semua transportasi umum di Jakarta.

[Tentang Moovit](https://moovit.com/about-us/?utm_source=line_pdf&utm_medium=organic&utm_term=Gading%20Serpong) · [Solusi MaaS](https://moovit.com/maas-solutions/?utm_source=line_pdf&utm_medium=organic&utm_term=Gading%20Serpong) · [Negara yang didukung](https://moovitapp.com/index/id/Tranportasi_Umum-countries?utm_source=line_pdf&utm_medium=organic&utm_term=Gading%20Serpong) · [Komunitas Mooviter](https://editor.moovitapp.com/web/community?campaign=line_pdf&utm_source=line_pdf&utm_medium=organic&utm_term=Gading%20Serpong&lang=en)

© 2024 Moovit - Hak Cipta Dilindungi

[LIHAT JADWAL JALUR](https://moovitapp.com/jabodetabek-2044/lines/R19_TERMINAL_CIBODAS_GADING_SERPONG/155272442/7135620/id?ref=2&poiType=line&customerId=4908&af_sub8=%2Findex%2Fid%2Fline-pdf-Jabodetabek-2044-900332-155272442&utm_source=line_pdf&utm_medium=organic&utm_term=Gading%20Serpong)

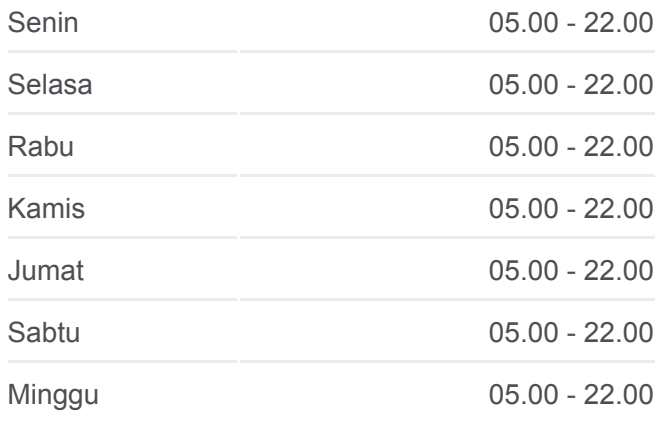

#### **Informasi R19 TERMINAL CIBODAS - GADING SERPONG bis**

**Arah:** Terminal Cibodas **Pemberhentian:** 23 **Waktu Perjalanan:** 46 mnt **Ringkasan Jalur:**

### **[R19 TERMINAL CIBODAS - GADING SERPONG bis](https://moovitapp.com/jabodetabek-2044/lines/R19_TERMINAL_CIBODAS_GADING_SERPONG/155272442/7135620/id?ref=2&poiType=line&customerId=4908&af_sub8=%2Findex%2Fid%2Fline-pdf-Jabodetabek-2044-900332-155272442&utm_source=line_pdf&utm_medium=organic&utm_term=Gading%20Serpong)** Peta Jalur

#### **Cek waktu tiba langsung**

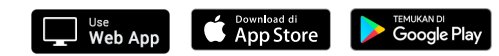